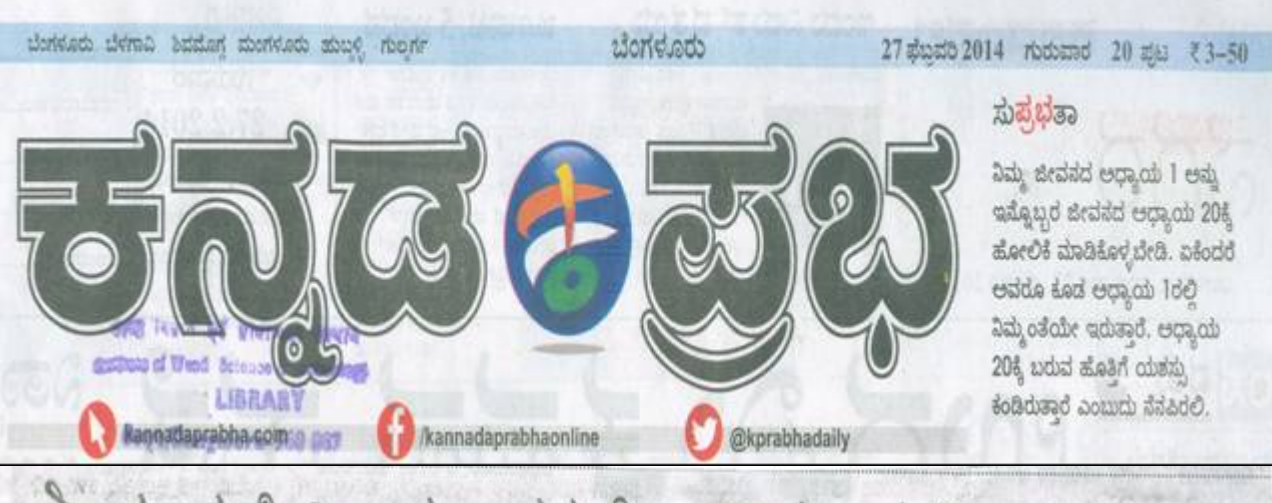

## ೀಗಂಧ ಸೇರಿ ಆರಣ್ಯ ರಕ್ಷಣೆ ಇಂದಿನ ಅಗತ್ಯ: ಭಾರದ್ವಾ

tionidad: @ericci Reb ದಂತೆ ಎಲ್ಲಾ ರೀತಿಯ ಅರಣ್ಯವನ್ನು ರಕ್ಷಿಸಿಕೊಳಬೇಕಿದೆ. ಇಲವಾದಲಿ ಉತ್ತರಾಖಂಡದಲ್ಲಾದಂತಹ ಪರಿಸರ ಸಂಬಂಧಿ ಸಮಸ್ಯೆಗಳು ತಲೆದೋರ ಲಹುದು ಎಂದು ರಾಜಪಾಲ ಎಚ್. \_ಅರ್. ಭಾರದ್ಯಾಜ್ ಎಚರಿಸಿದಾರೆ. ಮರ ವಿಜ್ಞಾನ, ತಂತ್ರಜ್ಞಾನ ಸಂಸ್ಥೆ

ವತಿಯಿಂದ ಭಾರತೀಯ ವಿಜಾನ -ಸಂಸೆಯಲಿ ಬುಧವಾರ ನಡೆದ ್ರೀಗಂಧದ ಈಗಿನ ಸಿತಿ ಮತ್ತು ಶ್ರೀಗಂಧದ ಮಾಲೆಯಂತೆ ಕಂ-ಮುಂದಿನ ಭವಿಷ್ಯ ಕುರಿತ ಅಂತಾರಾ ಡರೂ ಸುವಾಸನೆ ಮಾತ, ಇಲ್ಲ ಪ್ರೀಯ ವಿಚಾರ ಸಂಕಿರಣದಲ್ಲಿ ಆ ಸಾಮಾನ್ಯ ಒಂದು ಶ್ರೀಗಂಧ ಮಾಲೆಗೆ ವರು ಮಾತನಾಡಿದರು.

ಮಾಲೆಗಳು ಎಂದರು.

"ಆರಣ ಸಂರಕ್ಷಣೆಗೆ ಮುಂದಾಗದಿ ದರೆ ಉತರಾಖಂಡದಲಾದಂದ ಪರಿಸರ ಸಂಬಂಧಿ ಸಮಸೆ

■ರಾಜ್ಯದಲ್ಲಿ ಶ್ರೀಗಂಧ ಆರಸರ ಕಾಲದಿಂದಲೂ ಮಹತ ಪಡೆದಿದು, ವಿಶ್ರಖ್ಯಾತಿ ತಂದುಕೊಟಿದೆ: ಮೊಯಿ

**₹3000sdrie** du erbsd. . ಇತ್ತೀಚೆಗೆ ಎಲ್ಲಾ ಸಭೆ, ಸಮಾರಂ ಆದರೆ ನನಗೆ ಶುಭ ಹಾರೆಸಲು ಮತ್ತು. ಆದರೆ ಈಗ ಶ್ರೀಗಂಧದ ನಕಲಿ ಕಚೇರಿಯಲಿವೆ ಎಂದು ಹೇಳಿದರು. ಹೇಳಿದಾರೆ. ಸರ್ಕಾರಿ ಕಚೇರಿಗಳಲಿಡಿ: ನಾಡಿನ

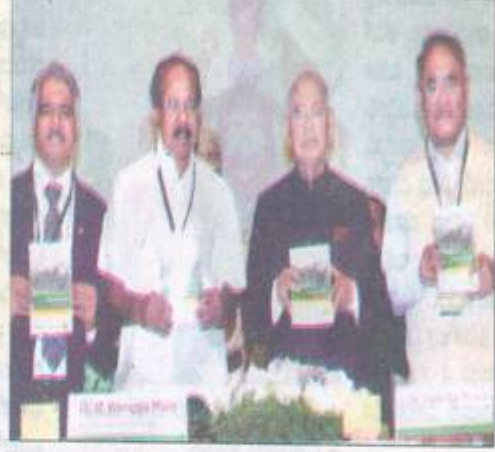

ವಿಚಾರ ಸಂಕಿರಣದಲ್ಲಿ ಕೇಂದ್ರ ಪರಿಸರ ಮತ್ತು ಅರಣ್ಯ ಸಚಿವ ಎಂ.ವೀರಪ್ಪ ಮೊಯ್ತಿ ಮೂಲಕ ಮರ ವಿಷ್ಣಾನ, ತಂತ್ರಜ್ಞಾನ ್ರೀಗಂಧದ ಭವಿಷ್ಯ ಎಂಬ ಕೃತಿ ಬಿಡುಗಡೆಗೊಳಿಸಿದರು. ರಾಜ್ಯಪಾಲ ಎಚ್.ಆರ್. ಭಾರೆದ್ರಾಜ್, ಡಾ.ಎಸ್.ಎಸ್.ಗಾರ್ಬೆಲ್, ಡಾ.ವಿ.ರಮಾಕಾಂತ್ ಹಾಜರಿದರು. ಭಗಳಲ್ಲೂ ಶ್ರೀಗಂಧದ ಮಾಲೆ ಬಳ ಬರುವ ಅನೇಕ ಮಂದಿ ತರುವ ಸಚಿವರ ಕಚೇರಿ, ನಿವಾಸ ಹಾಗೂ ನಾಡು ಗಂಧದ ಬೀಡು, ಚಂದದ ಸಲಾಗುತ್ತದೆ. ನಿಜಕ್ಕೂ ಇದು ಗಂಧದ ಮಾಲೆಗಳು ನಕಲಿ. ಅಂದರೆ ಕೇವಲ ಎಲ್ಲಾ ಸರ್ಕಾರಿ ಕಚೇರಿಗಳಲ್ಲೂ ಇರಿಸ ನಾಡು ಎಂದು ಹಿರಿಮೆ ಗಳಿಸಲು ಪರಿಸರ ತಜ್ಞೆ ಆರ್.ಎ.ಶ್ರೀಮತಿ ಆ ಮಾಲೆ ಆಗಿದ್ದರೆ ಶ್ರೀಗಂಧಕ್ಕೆ ಉತ್ತಮ ₹100ಕ್ಕೆ ಸಿಗುವ ನಕಲಿ ಮಾಲೆಗಳು. ಬೇಕು ಎಂದು ಕೇಂದ್ರ ಪರಿಸರ ಮತ್ತು ಶ್ರೀಗಂಧವೇ ಕಾರಣ. acta ರೇತಿಯ ಉತ್ತೇಜನ ಇದೆ ಎನ್ನಬಹು ಇಂಥ ಒಂದು ಟನ್ ಮಾಲೆಗಳು ನನ್ನ ಅರಣ್ಯ ಸಚಿವ ಎಂ.ವೀರಪ್ಪ ಮೊಯ್ದ ಉಳಿಸಿ, ಬೆಳೆಸಲು ಇಂದು ಪ್ರೀಗಂಧ ರಾಜ್ಯದ ಟ್ರೀಗಂಧ ಅರಸರ ಕ್ಷಿಸಬೇಕು. ಟ್ರೀಗಂಧದ ಕರಕುಶಲ ತಿದ್ದು ಸುಮಾರು 100ಕ್ಕೂ ಹೆಚ್ಚು

ತಿರುವ ಈ ಮಾಲೆಗಳು ನೋಡಲು ಕರಕುಶಲ ವಸುಗಳನ್ನು ರಾಜ್ಯದ ಎಲ್ಲಾ ವಿಶ್ವಸ್ಥಾತಿ ತಂದುಕೊಟ್ಟಿದೆ. ಕನ್ನಡ ಮ್ಯಾಗಳನ್ನು ಎಲ್ಲಾ ಸರ್ಕಾರಿ ಕಚೇ ರಾಜ್ಯಪಾಲರು ಕ್ವಾಘಿಸಿದರು.

Drivicia admidos acuna ಸೂಚನೆ ನೀಡುವಂತೆ ಮುಖ್ಯಮಂತಿ. ಸಿದ್ದರಾಮಯ್ಯ ಅವರಿಗೆ ಪತ್ರ ಬರೆ ಯುವುದಾಗಿ ಅವರು ವಿವರಿಸಿದರು. ಶ್ರೀಗಂಧಕ್ಕೆ ಟಿಪ್ಪು ಸುಲಾನ್

ಕಾಲದಲ್ಲಿ ಹೆಚ್ಚು ಆದ್ದತೆ ಸಿಕ್ಕಿತ್ತು ಆಗಿನಿಂದಲೂ ಕನ್ನಡ ನಾಡು ಜೀಗಂಧದ ಬೀಡಾಗಿದೆ. ಇದನು ಡಾ. ರಾಜ್ ಕುಮಾರ್ ಗಂಧದಗುಡಿ ಎಂಬ ಸಿನಿಮಾವನ್ನೇ ಮಾಡಿ ಅದರಲಿ ನಾಡಿನ ಗಂಧದ ಹಿರಿಮೆ, ಗರಿಯನು ಸಾರಿದ್ದಾರೆ. ಇದನ್ನು ಉಳಿಸಿ, ಬೆಳೆಸುವ ಸಂಸ್ಥೆ ದೇಶಕ್ಕೇ ಕೀರ್ತಿ ತರುತಿದೆ ಎಂದು ಮೊಯಿ ಹೇಳಿದರು.

ಇದೇವೇಳೆ ಹಿರಿಯ ಸಂಶೋದಕಿ. ವರನ್ನು ಗೌರವಿಸಲಾಯಿತು. 83ರ ಇಳಿ ವಯಸ್ಥಿನಲ್ಲೂ ಅವರು ಟ್ರೀಗಂಧದ ಹಾಗೂ ಅದರ ಉತ್ಪನ್ನಗಳನ್ನು ಸಂರ ಅಭಿವೃದ್ಧಿ ಬಗ್ಗೆ ಸಂಶೋಧನೆ ನಡೆಸು ಇತ್ತೀಚೆಗೆ ಹೆಚ್ಚು ಬಳಕೆಯಾಗು ಹಿರಿಮೆಯ ಪ್ರತೀಕವಾದ ಶ್ರಿಗಂಧದ ಕಾಲದಿಂದಲೂ ಮಹತ್ವ ಪಡೆದಿದ್ದು, ಮ್ಯಾಗಳ ಬಳಕೆ ಹೆಚ್ಚಾಗಬೇಕು.ಇಂಥ ಪ್ರಬಂಧಗಳನ್ನು ಮಂಡಿಸಿದ್ದಾರೆ ಎಂದು